# 2-inch Label

# Mobile Printer Technical Manual

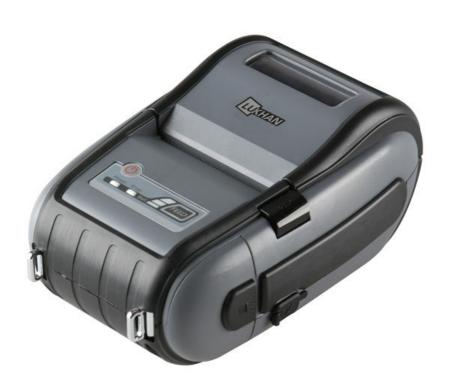

# **TABLE OF CONTENTS**

| 1. Pı | rogramming Introduction     | 5  |
|-------|-----------------------------|----|
| 2. Pı | rinter Commands             | 6  |
| A.    | Printer Commands            | 6  |
| B.    | PRINT Command               | 7  |
| C.    | FORM Command                | 7  |
| D.    | JOURNAL Command             | 7  |
| E.    | UNITS Command               | 8  |
| F.    | Using Commend               | 9  |
| 3. TI | EXT                         | 10 |
| A.    | TEXT Command                | 10 |
| B.    | FONT-GROUP(FG) Command      | 11 |
| C.    | TEXT CONCATENATION Command  | 12 |
| D.    | MULTILINE(ML) Command       | 13 |
| E.    | COUNT Command               | 14 |
| F.    | SETMAG Command              | 14 |
| 4. Li | inear Bar Codes             | 15 |
| A.    | BARCODE Command             | 15 |
| B.    | BARCODE-TEXT Command        | 16 |
| 5. Tv | wo-Dimensional Bar Codes    | 17 |
| A.    | PDF417 (PORTABLE DATA FILE) | 17 |
| B.    | MAXICODE                    | 18 |
| 6. G  | raphics                     | 20 |
| A.    | BOX Command                 | 20 |
| B.    | LINE Commands               | 20 |
| C.    | INVERSE-LINE Commands       | 21 |
| D.    | PATTERN Command             | 21 |
| E.    | GRAPHICS Commands           | 22 |
| F.    | PCX Commands                | 23 |

| 7. A  | dvanced Commands                | 24 |
|-------|---------------------------------|----|
| A.    | CONTRAST Command                | 24 |
| B.    | TONE Command                    | 24 |
| C.    | JUSTIFICATION Commands          | 24 |
| D.    | PAGE-WIDTH Command              | 25 |
| E.    | PACE Command                    | 26 |
| F.    | NO-PACE Command                 | 26 |
| G.    | WAIT Command                    | 26 |
| Н.    | SPEED Command                   | 27 |
| I.    | SETSP Command                   | 27 |
| J.    | ON-OUT-OF-PAPER Command         | 27 |
| K.    | ON-FEED Command                 | 28 |
| L.    | PREFEED Command                 | 28 |
| M.    | POSTFEED Command                | 29 |
| N.    | COUNTRY/CODE PAGE Command       | 29 |
| Ο.    | USING FORMAT FILES              | 30 |
| P.    | BEEP Command                    | 30 |
| 8. Li | ne Print Mode                   | 31 |
| A.    | SETLP Command                   | 31 |
| B.    | SETLF Command                   | 31 |
| C.    | Moving With X and Y Coordinates | 31 |
| D.    | LMARGIN Command                 | 32 |
| E.    | SETBOLD Command                 | 32 |
| F.    | SETSP Command                   | 32 |
| G.    | PAGE-WIDTH Command              | 33 |
| Н.    | PAGE-HEIGHT Command             | 33 |
| I.    | Special ASCII Characters        | 33 |
| J.    | SETFF Command                   | 33 |
| K.    | SET-TOF Command                 | 34 |
| L.    | SETLP-TIMEOUT                   | 34 |

| 9. / | Advanced Utilities               | 35 |
|------|----------------------------------|----|
| Α    | A. VERSION Utility               | 35 |
| В    | B. CHECKSUM Utility              | 35 |
| С    | C. DEL Utility                   | 35 |
| D    | D. DIR Utility                   | 35 |
| Е    | E. DEFINE-FILE(DF) Utility       | 36 |
| F    | TYPE Utility                     | 36 |
| G    | G. BAUD Utility                  | 36 |
| Н    | H. TIMEOUT Utility               | 37 |
| ١.   | ON-LOW-BATTERY Command           | 37 |
| J    | . LT Command                     | 37 |
| K    | C. SET-TIME Utility              | 38 |
| L    | GET-TIME Utility                 | 38 |
| M    | И. SET-DATE Utility              | 38 |
| Ν    | N. GET-DATE Utility              | 39 |
| С    | D. Printing a Time Stamp         | 39 |
| Ρ    | P. Printing a Date Stamp         | 39 |
| C    | Q. PAPER-JAM Utility             | 40 |
| 10.  | . Printer Escape Commands        | 41 |
| Α    | A. SET AND READ CODE Command     | 41 |
| В    | B. STATUS/INFORMATION            | 41 |
| С    | C. POWER OFF Command             | 42 |
| 11.  | . Configuration/Control Commands | 43 |
| Α    | A. Command Format                | 43 |
| R    | R Commands/Parameters            | 43 |

#### 1. Programming introduction

This manual details the various commands in the CPCL language which allow the programmer to utilize the built in text, graphics, bar code printing and communications capabilities. The following notation conventions are used throughout this manual.

Required itemOptional itemAbbreviated command

A space character is used to delimit each field in a command line.

#### **Getting Printer Information**

<>

The printer can print a report containing information about the application resident in the printer memory. This information can be printed by following these procedures.

Literal item

- 1. Turn off the printer
- 2. While holding the FEED key down, turn the printer on.
- 3. When printing begins, release the FEED key.

The printing will contain information about printer model, ROM version, serial number, baud rate, USB, Bluetooth, font extra information which has been saved in the printer. In addition, certain amount of ASII hex codes will be printed to check the printing quality.

If you require to set for communication Diagnostic Mode, press FEED button again after printing information by following the steps above. The printer then indicates received information with hexadecimal.

#### LabelMaker

As LaberMaker has similar interface as general graphic edit tool, you can design readily without specific expertise for programming and print the data through LUKHAN Portable Printer. Moreover, you are able to save the label image into your PC with LBL file format. Saved label file can be reopening and edited.

Apart from the function of designing, you can save the file by communicating with printer, reopen saved file or see the state information of the printer.

#### 2. Printer commands

A label file always begins with the "!" character followed by an "x" offset parameter, "x" and "y" axis resolutions, a label length and finally a quantity of labels to print. The line containing these parameters is referred to as the Command Start Line.

A label file always begins with the Command Start Line and ends with the "PRINT" command. The commands that build specific labels are placed between these two commands.

NOTE: Every line in the command session must be terminated with both carriage-return and line –feed characters. All printer Commands must be in uppercase character ONLY.

#### **A. PRINTER Commands**

Form <!> {offset} <200> <200> {height} {qty}
<!> Session start

{offset} The value of label horizontal offset

<200> Horizontal resolution

<200> Vertical resolution

{height} Maximum value of Label Height

The Maximum height of the label is the numerical value deducted 1/16" (1.5mm) from the value which is measured from first bar (or gap) to the next bar (or gab). (In dots: 12donts on 203 dpi).

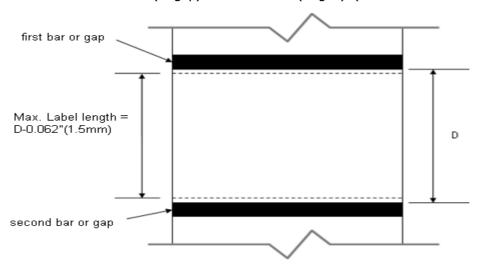

The quantity of label. The maximum value is 1024

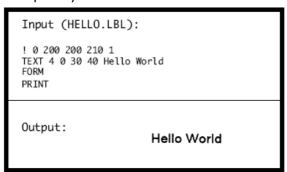

#### **B.** Print command

The print command terminates and prints the file. This must always be the last command (except when in Line Pint Mode). Upon execution of the Print command, the printer will exit from a control session. Be sure to terminate this and all commands with both carriage-return and line-feed characters. Format

Format {command}

Command & option

{command} PRINT

#### C. FORM Command

The Form command will execute a form feed after the label is printed and instructs the printer to feed to top of form after printing.

Format {command}

Command & option

{command} FORM

Input: FORM.LBL

! 0 200 200 3 1 IN-CENTIMETERS

CENTER

TEXT 4 1 0 .5 Form Command

FORM PRINT

#### **D. JOURNAL Command**

Be default, the printer will check for correct media alignment if it encounters the eye-sense mark during a print cycle. If necessary, the Journal command can be used to disable this automatic correction feature.

Format {command}

Command & option

{command} JOURNAL

#### **E. UNITS Command**

The Units commands are used to specify a measurement system for all subsequent command fields in a control session. Coordinates, widths, and heights for all control commands can be entered with precision for four decimal places. The printer measurement system will default to dots until a units command is issued.

Format {command}

Command & option

*{command}* IN-INCHES Measurement in inches.

IN-CENTIMETERS Measurement in centimeters
IN-MILLIMETER Measurement in millimeters.

IN-DOTS Measurement in dots

Input 1 (UNITS1.LBL):

! 0.3937 200 200 1 1
IN-INCHES
T 4 0 0 0 1 cm = 0.3937"
IN-DOTS
T 4 0 0 48 1 mm = 8 dots
B 128 1 1 48 16 112 UNITS
T 4 0 48 160 UNITS
FORM
PRINT

Output 1:

1 cm = 0.3937"
1 mm = 8 dots

Input 2 (UNITS2.LBL):

! 0 200 200 2.54 1
IN-CENTIMETERS
T 4 0 1 0 1" = 2.54 cm
IN-MILLIMETERS
T 4 0 0 6 203 dots = 25.4 mm
B 128 0.125 1 6 12 14 UNITS
T 4 0 16 20 UNITS
FORM
PRINT

Output 2:

1" = 2.54 cm
203 dots = 25.4 mm
UNITS

#### F. Using Comments

Comments can be added between the first line of a command start line and the print command.

A comment is placed in the file by starting a line with the ';' character in the first column. Any remaining text to the end of the line will be ignored. Comments are illegal between the CONCAT and ENDCONCAT commands.

```
Input (COMMENT.LBL):

! 0 200 200 25 1
IN-MILLIMETERS
JOURNAL
; Center justify text
CENTER
; Print the words 'A COMMENT'
TEXT 5 1 0 5 A COMMENT
; Print the label and go to top of ne
FORM
PRINT

Output:

ACOMMENT
```

#### 3. TEXT

#### A. TEXT Commands

The TEXT command is used to place text on a label. This command and its variants control the specific font number and size used, the location of the text on the label.

**Format** {command} {font} {size} {x} {y} {data}

Command & option

{command} TEXT (or T) Prints text horizontally

> VTEXT (or VT) Prints text (vertically) rotated 90degrees counterclockwise

Same as VTEXT above. TEXT90 (or T90)

TEXT180 (or T180) Prints text (upside down) rotated 180 degrees

counterclockwise

TEXT270 (or T270) Prints text (vertically) rotated 270 degrees

counterclockwise

font의 Name/number {font}

font의 size {size}

 $\{x\}$ Horizontal starting position *{y}* Vertical starting position The text to be printed {data}

Input (TEXT.LBL):

! 0 200 200 210 1 TEXT 4 0 200 100 TEXT TEXT90 4 0 200 100 T90 TEXT180 4 0 200 100 T180 TEXT270 4 0 200 100 T270

FORM

PRINT

Output:

#### B. FONT-GROUP(FG) Command

The FG command gives a user the ability to group up to 10 pre-scaled font files into a single group. A user can later specify the font group in a TEXT command. If a font group is used in a text command, the printer will use the largest font specified in the font group that will produce the required text data and still remain within the available width of the label the text. When specified in the TEXT command, the {font} parameter is specified as FG, and the {size} parameter is specified as the {fg}. Note that a user can also specify an FG command within a CONCAT/ENCONCAT command.

Format {command} {fg fn fs} {fn, fs} ...

Command & option
{command} FG

{fg} Font group number. Up to 10font groups can be specified, Valid font groups rage from 0 to 9.

{fn} Number of the font
{fs} Size identifier for the font

NOTE: Up to 10 font number/font size pairs can be assigned to a font group.

```
Input (FG.LBL):

! 0 200 200 250 1
; Specify fonts 0-0, 7-0, 5-0, 4-0 as members
; of font group 3.
FG 3 0 0 7 0 5 0 4 0
VT FG 3 10 250 Ketchup
VT FG 3 120 250 Extra Fancy Ketchup
VT FG 3 120 250 Extra Fancy Ketchup
VT FG 3 180 250 Large Size Extra Fancy Ketchup
FORM
PRINT

Output:
```

#### **C. TEXT CONCATENATION Command**

Text concatenation allows you to assign different character styles to strings, printing them with uniform spacing on the same text line. This command should be used in combination with CONCAT Command and ENDCONCAT Command.

Format  $\{command\} \{x\} \{y\}$ 

{font} {size} {offset} {data}

.....

{font} {size} {offset} {data}

<ENDCONCAT>

Command & option

{command} CONCAT Horizontal concatenation

VCONCAT Vertical concatenation

{x}Horizontal starting position.{y}Vertical starting position{font}font □ Name/number.{size}Name/number of the font

{offset} Unit-value to offset text from the starting position. Used to align individual text

strings or create superscript/subscript characters

{data} Text to be printed

<ENDCONCAT> Terminates concatenation

Input (CONCAT.LBL):

1 0 200 200 210 1
CONCAT 75 75
4 2 5 \$
4 3 0 12
4 2 5 34
ENDCONCAT
FORM
PRINT

Output:

\$1234

#### D. MULTILINE(ML) Command

MULTILINE (ML) allow you to print multiple lines of text using the same number of font and line-height.

Format {command} {height}

{text} {font} {size} {x} {y}

{data}

<ENDMULTILINE>

Command & option

{command} MULTILINE (or ML) MULTILINE Prints multiple lines of text.

{height} Unit-height for each line of text

*{text}* Text command (TEXT, VTEXT, etc.)

{font} Name/number of the font
 {size} Size identifier for the font
 {x} Horizontal starting position.
 {y} Vertical starting position

{data} Text to be printed

< ENDMULTILINE > Terminates NULTILINE

(or ENDML)

```
Input (MULTIL.LBL):

! 0 200 200 210 1
ML 47
TEXT 4 0 10 20
1st line of text
2nd line of text
:
Nth line of text
ENDML
FORM
PRINT

Output:

1st line of text
2nd line of text
2nd line of text
:
Nth line of text
1st line of text
2nd line of text
:
Nth line of text
```

#### **E. COUNT Command**

The COUNT command is used for printing multiple labels where a numeric text field or numeric data encoded in a bar code is to be incremented or decremented for each label. The TEXT/BACODE command string must contain this numeric data as the last characters of the string. The numeric data portion can be up to 20characters, and can be preceded by the '-' sign. Incrementing or decrementing the numeric data thru '0' is not allowed, Leading Zeros will be retained. Up to 3 COUNT commands can be used in a label file.

Format {command} {numeric value}

Command & option

{command} COUNT

*{numeric value}* Any integer value up to 20 characters. The value can be preceded by a ` - '

sign if decrementing of the TEXT/BARCODE value is desired, Leading zeros will

be retained in the output.

#### F. SETMAG Command

The SETMAG command magnifies a resident font to the magnification factor specified.

Format  $\{command\} \{w\} \{h\}$ 

Command & option

{command} SETMAG

 $\{w\}$  Width magnification of the font (1~16)  $\{h\}$  Height magnification of the font (1~16)

NOTE: The SETMAG command stays in effect after printing a label. To cancel any SETMAG values and allow the printer to use its default font sizes, use "SETMAG 0 0".

```
Input (SETMAG.LBL):
 0 200 200 210 1
CENTER
SETMAG 1 1
TEXT 0 0 0 10 Font 0-0 at SETMAG 1 1
SETMAG 1 2
TEXT 0 0 0 40 Font 0-0 at SETMAG 1 2
SETMAG 2
TEXT 0 0 0 80 Font 0-0 at SETMAG 2 1
SETMAG 2 2
TEXT 0 0 0 110 Font 0-0 at SETMAG 2 2
TEXT 0 0 0 145 Font 0-0 at SETMAG 2 4
 Restore default font sizes
SETMAG Ø Ø
PRINT
Output:
                         Font 8-8 at SETMG 1 1
                        Font 0-8 at SETMG 1 2
                   Font 0-0 at SETMAG 2 2
                   Font 0-0 at SETMAG 2 4
```

#### 4. Linear Bar Codes

#### **A. BARCODE Command**

The BARCODE command prints bar codes in both vertical and horizontal orientations at specified widths and heights.

#### **Standard Bar Codes**

| Standard Bar Cod | (                                                                                                    | - 2 - 6 - 4 | th) (                        |  |
|------------------|----------------------------------------------------------------------------------------------------|-------------|------------------------------|--|
| ormat            | {command} {type} {width} {ratio} {height} {x} {y} {data}                                                                                                    |             |                              |  |
| Command & option | DIRECTOR OF THE PROPERTY OF THE PROPERTY OF TH |             |                              |  |
| {command}        | BARCODE (or B)                                                                                                    |             | Prints bar code horizontally |  |
|                  | VBARCODE (or VE                                                                                                    | 3)          | Prints bar code vertically   |  |
| {type}           | UPC-A                                                                                                    |             | UPCA, UPCA2, UPCA5           |  |
| Symbology        | UPC-E                                                                                                    |             | UPCE, UPCE2, UPCE5           |  |
|                  | EAN/JAN-13                                                                                                    |             | EAN13, EAN132, EAN135        |  |
|                  | EAN/JAN-8                                                                                                    |             | EAN8, EAN82, EAN 85          |  |
|                  | Code 39                                                                                                    |             | 39, 39C, F39, F39C           |  |
|                  | Code 93/Ext. 93                                                                                                    |             | 93                           |  |
|                  | Interleaved 2 of 5                                                                                                    | •<br>•      | I20F5                        |  |
|                  | Interleaved 2 of 5                                                                                                    | ·           | I20F5C                       |  |
|                  | with checksum                                                                                                    |             |                              |  |
|                  | German Post Code                                                                                                    | е           | I20F5G                       |  |
|                  | Code 128 (Auto)                                                                                                    |             | 128                          |  |
|                  | UCC EAN 128                                                                                                    |             | UCCEAN128                    |  |
|                  | Codabar                                                                                                    |             | CODABAR, CODABAR16           |  |
|                  | MSI/Plessy                                                                                                    |             | MSI, MSI10, MSI1010, MSI1110 |  |
|                  | Postnet                                                                                                    |             | POSTNET                      |  |
|                  | FIM                                                                                                    |             | FIM                          |  |
| {width}          | Unit-width of the                                                                                                    | narrow      | bar.                         |  |
| {ratio}          | Ratio of the wide                                                                                                    | bar to t    | he narrow bar                |  |
|                  | 20 = 2.0:1                                                                                                    | 26 = 2      | .6:1                         |  |
|                  | 21 = 2.1:1                                                                                                    | 27 = 2      | .7:1                         |  |
|                  | 22 = 2.2:1                                                                                                    | 28 = 2      | 8:1                          |  |
|                  | 23 = 2.3:1                                                                                                    | 29 = 2      | .9:1                         |  |
|                  | 24 = 2.4:1                                                                                                    | 30 = 3      | .0:1                         |  |
| {height}         | Unit-height of the bar code                                                                                                    |             | de                           |  |
| {x}              | Horizontal starting                                                                                                    | positio     | on                           |  |
| {y}              | Vertical starting position                                                                                                    |             |                              |  |
| {data}           | Bar code data                                                                                                    |             |                              |  |
|                  |                                                                                                    |             |                              |  |

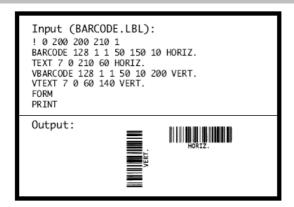

#### **B. BARCODE-TEXT Command**

The BARCODE-TEXT command is used to label bar codes with the same data used to create the bar code. The command eliminates the need to annotate the bar code using separate text commands. Use BARCODE-TEXT OFF (or BT OFF) to terminate.

Format {command} {font number} {font size} {offset}

Command & option

{command} BARCODE-TEXT (or BT)

{font number} The font number to use when annotating the bar code
{font size} The font size to use when annotating the bar code
{offset} Unit distance to offset text away from the barcode

```
Input (BARTEXT.LBL):

! 0 200 200 400 1
JOURNAL
CENTER
; Annotate bar codes using font 7 size 0
; and offset 5 dots from the bar code.
BARCODE-TEXT 7 0 5
BARCODE 128 1 1 50 0 20 123456789
VBARCODE 128 1 1 50 40 400 112233445
BARCODE-TEXT OFF
FORM
PRINT

Output:
```

#### 5. Two-Dimensional Bar Codes

#### A. PDF417 (PORTABLE DATA FILE)

The following commands are used for the creation and formatting of two-dimensional bar codes.

**Format** {command} {type} {x} {y} [XD n] [YD n] [C n] [S n]

{data}

<ENDPDF>

Command & option

{command} BARCODE (or B) Prints bar code horizontally

> VBARCODE (or VB) Prints bar code vertically

PDF-417 {type}

 $\{x\}$ Horizontal starting position {y} Vertical starting position

[XD n]Unit-width of the narrowest element. The range is 1 to 32 and the default is 2. [YD n]Unit-height of the narrowest element. The range is 1 to 32 and the default is 6. [Cn]Number of columns to use. Data columns do not include start/stop characters

and left/fight indicators. The range is 1 to 30 and the default is 3.

[S n] Security level indicates maximum amount of errors to be detected and/or

corrected.

The range is 0 to 8 and the default is 1.

{data} Bar code data.

<ENDPDF> Terminates PDF-417

Input (PDF.LBL):

! 0 200 200 210 1 B PDF-417 10 20 XD 3 YD 12 C 3 S 2

PDF Data ABCDE12345 ENDPDF

T 4 0 10 120 PDF Data T 4 0 10 170 ABCDE12345

FORM

PRINT

Output:

PDF Data ABCDE12345

#### **B. MAXICODE**

This revision supports only Mode 2 bar codes.

**Format** {command} {type} {x} {y}

{tag} {options}

{tag} {options} <ENDMAXICODE>

Command & option

{command} BARCODE or B Prints bar code

MAXICODE {type}

 $\{x\}$ Horizontal starting position *{y}* Vertical starting position

Tags not supplied will be filled with default values. {tag}

Use only the tags that you require. Tags can be in any order.

Final tag in Maxicode bar code. <ENDMAXICODE>

Tags encoded in the high priority message of all Maxicodes:

Tag Definition Default Value **POST** Postal or ZIP Code -empty-CC Country Code (from ISO 3166) 840 (USA) 1

SC Service Class

Tags to control the type of bar code created:

Default Value Tag Definition

UPS5 Use UPS5 tags to create the low 0

priority message. (On: 1, Off: 0)

**FILLC** Low priority message fill

> character (Messages shorter than 84 characters will be padded with

this character.)

Tags used when UPS5 is turned off:

Tag Definition Default Value

MSG Low priority message field -empty-

> (maximum of 84 characters, overwritten by UPS5 tags)

Tags used when UPS5 is turned on:

Tag Definition Default Value

**LPMS** Low priority message header [)>[RS]

| HEAD    | Transportation data format     | 01[GS]98  |
|---------|--------------------------------|-----------|
|         | header                         |           |
| TN      | Tracking Number                | [GS]      |
| SCAC    | Standard Carrier Alpha Code    | UPSN      |
| SHIPPER | UPS Shipper Number             | [GS]      |
| PICKDAY | Julian day of pickup           | [GS]      |
| SHIPID  | Shipment ID Number             | [GS]      |
| NX      | Package N of X (n/x)           | [GS]      |
| WEIGH   | Package weight                 | [GS]      |
| VAL     | Address validation (Y or N)    | [GS]      |
| STADDR  | Ship to street address         | [GS]      |
| CITY    | Ship to city                   | [GS]      |
| ST      | Ship to state                  | [GS]      |
| EXTRA   | Extra user defined fields      | - empty - |
| EOT     | End of transmission character  | 0x004h    |
| GS      | Field separator character [GS] | 0x01Dh    |
| RS      | Format type separator [RS]     | 0x01Eh    |

```
Basic example with minimal required fields to print a bar code:

! 0 200 200 600 1
JOURNAL
B MAXICODE 20 20
CC 12345
MSG This is a MAXICODE low priority message.
SC 12345
POST 02886
ENDMAXICODE
PRINT

Output:
```

#### 6. Graphics

#### A. BOX Command

The BOX command provides the user with the ability to produce rectangular shapes of specified line thickness.

Format {command} {x0} {y0} {x1} {y1} {width}

Command & option

{command} BOX

{x0}
 X-coordinate of the top left corner
 {y0}
 Y-coordinate of the top left corner
 {x1}
 X-coordinate of the bottom right corner
 {y1}
 Y-coordinate of the bottom right corner

*{width}* Unit-width (or thickness) of the lines forming the box.

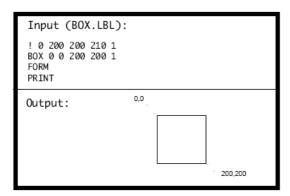

#### **B. LINE Commands**

Lines of any length, thickness and angular orientation can be drawn using the LINE command.

Format {command} {x0} {y0} {x1} {y1} {width}

Command & option

{command} LINE (or L)

{x0} X- coordinate of the top-left corner {y0} Y- coordinate of the top-left corner

{x1} X-coordinate of :-top right corner for horizontal.

- bottom left corner for vertical

*{y1}* Y-coordinate of :-top right corner for horizontal

- bottom left corner for vertica

{width} Unit-width( or thickness) of the line

#### **C. INVERSE-LINE Commands**

The INVERSE-LINE Command has the same syntax as the LINE command. Previously created objects that lie within the area defined by the INVERSE-LINE command will have their black areas re-drawn white, and white areas re-drawn black.

```
Input 1 (INVERSE1.LBL):
! 0 200 200 210 1
CENTER
TEXT 4 0 0 45 SAVE
TEXT 4 0 0 95 MORE
INVERSE-LINE 0 45 145 45 45
INVERSE-LINE 0 95 145 95 45
FORM
PRINT

Output 1:
SAVE
MORE
```

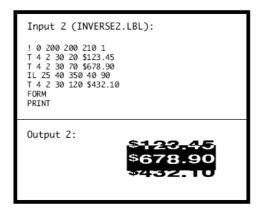

#### D. PATTERN Command

The PATTERN command is used with the LINE and SCALE-TEXT commands to change the patterns used to fill these shapes. In the diagonal line by using Line command, Pattern Command can not be used, and the default is 100 in solid black.

```
{command} {pattern number}
Format
Command & option
{command}
                      PATTERN
{pattern number}
                      100
                                      Filled (solid black/default pattern).
                      101
                                      Horizontal lines.
                                      Vertical lines.
                      102
                      103
                                      Right rising diagonal lines.
                      104
                                      Left rising diagonal lines.
                                      Square pattern.
                      105
                      106
                                      Cross hatch pattern.
```

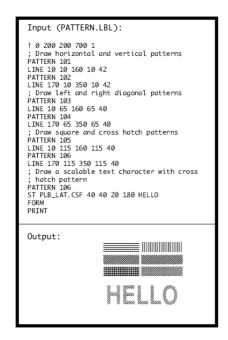

#### **E. GRAPHICS Commands**

Bit- mapped graphics can be printed by using graphics commands. ASCii HEX is used for expanded graphics data. Data size can be reduced to one-half by utilizing the COMPRESSED GRAPHICS commands with the equivalent binary character(s) of the hex data.

Format {command} {width} {height} {x} {y} {data}

Command & option

*{command}* EXPANDED-GRAPHICS Prints expanded (or EG) graphics horizontally.

VEXPANDED-GRAPHICS Prints expanded (or VEG) graphics vertically.

COMPRESSED-GRAPHICS Prints compressed (or CG) graphics horizontally.

VCOMPRESSED-GRAPHICS Prints compressed (or VCG) graphics vertically.

{width} Byte-width of image
{height} Dot-height of image

{x} Horizontal starting position{y} Vertical starting position

{data} Graphics data

Input (GRAPHIC.LBL):

! 0 200 200 210 1 EG 2 16 90 45 F0F0F0F0F0F0F0F0F0F0F0F0F0F0F0F0F

F0F0F0F0F0F0F0F0F0F0F0F0F0F0F0F0F

FORM PRINT

Output:

×

#### F. PCX Commands

The PCX command gives a user the ability to send ".PCX" graphics formatted images to the printer.

The .PCX image MUST be encoded as a black and white image.

Format {command} {x} {y} {data}

Command & option

{command} PCX

{x} X-coordinate of the top-left corner{y} Y-coordinate of the top-left corner

*{data}* PCX image data.

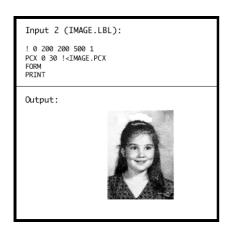

#### 7. Advanced Commands

#### A. CONTRAST Command

The contrast command is used to specify the print darkness for the entire label. The lightest printout is at contrast level 0. The darkest contrast level is 3. The printer defaults to contrast level 0 on power up. Contrast level must be specified for each label file.

Format {command} {level}

Command & option

{command} CONTRAST {level} Contrast level.

0 = Default 1 = Medium 2 = Dark

3 = Very Dark

#### **B. TONE Command**

The TONE Command can be used instead of the CONTRAST Command to specify the print darkness for all labels. The lightest printout is at tone level-99. The darkest tone level is 200. The printer defaults to tone level 0 on power up. Tone level settings remain in effect for all printing tasks until changed. The TONE and CONTRAST commands cannot be used in combination with one another.

Format {command} {level}

Command & option

{command} TONE

*{level}* select a value from -99→200.

Contrast to Tone level equivalents.

Contrast 0 = Tone 0

Contrast 1 = Tone 100

Contrast 2 = Tone 200

Contrast 3 = No equivalent

#### **C. JUSTIFICATION Commands**

Alignment of fields can be controlled by using the justification commands. By default, the printer will left justify all subsequent fields until another justification command is specified.

Format {command} [end]

Command & option

*{command}* CENTER Center justifies all subsequent fields.

LEFT Left justifies all subsequent fields.

RIGHT Right justifies all subsequent fields.

[end] End point of justification. If no parameter is entered, justification commands

use the print head's width for horizontal printing or zero (top of form) for

vertical printing.

```
Input (JUSTIFY.LBL):
! 0 200 200 210 1
CENTER 383
TEXT 4 0 0 75 C
LEFT
TEXT 4 0 0 75 L
RIGHT 383
TEXT 4 0 0 75 R
FORM
PRINT
Output: L C R
```

#### **D. PAGE-WIDTH Command**

The command specifies the page width

Format {command} {width}

Command & option

{command} PAGE-WIDTH (or PW)
{width} Unit -width of the page

```
Input 1 (PW1.LBL):

! UTILITIES
SETLP 7 0 15
PW 300
PRINT

This text is printed with label memory width set to 300 dots.

Output 1:

This text is printed with label memory width set to 300 dots.
```

```
Input 2 (PW2.LBL):
! UTILITIES
SETLP 7 0 15
PW 200
PRINT

This text is printed with label memory width set to 200 dots.

Output 2:

This text is printed with label memory width set to 200 dots.
```

#### **E. PACE Command**

When PACE is activated, the user must depress the printer's 'FEED' key to print additional labels until the bath quantity is exhausted.

Format {command}

Command & option

{command} PACE

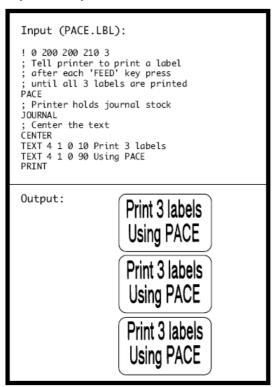

#### F. NO-PACE Command

This command cancels the PACE and AUTO-PACE mode

#### **G. WAIT Command**

This command is used to introduce a delay after a label is printed.

Format {command} {delay-time}

Command & option

{command} WAIT

{delay-time} Delay time- Delay time in 1/8 seconds

In the example below, the printer will pause 10 seconds after printing each label.

```
INPUT (WAIT.LBL):
! 0 200 200 150 5
WAIT 80
TEXT 5 0 0 20 DELAY 10 SECONDS
FORM
PRINT
```

#### **H. SPEED Command**

This SPEED command selects a speed level within a range of 0 to 5, with 0the slowest speed.

Format {command} {speed level}

Command & option

{command} SPEED

{speed level} A number between 0 and 5, 0 being the slowest speed.

```
Input (SPEED.LBL):

! 0 200 200 150 1

SPEED 4

TEXT 5 0 0 20 PRINTS AT SPEED 4

FORM
PRINT
```

#### I. SETSP Command

The SETSP command is used to change spacing between text characters.

Format {command} {spacing}

Command & option

{command} SETSP

{spacing} Unit measurement between characters. The default for spacing is zero.

NOTE: That this command is affected by the UNIT command setting.

```
Input (SETSP.LBL):

! 0 200 200 210 1
T 4 0 0 10 Normal Spacing
SETSP 5
T 4 0 0 50 Spread Spacing
SETSP 0
T 4 0 0 90 Normal Spacing
FORM

Output:

Normal Spacing
Spread Spacing
Normal Spacing
```

#### J. ON-OUT-OF-PAPER Command

ON-OUT-OF-PAPER can be issued to instruct the printer as to the course of action to action to take when it encounters an error while printing the label. There are two instructions; PURGE and WAIT

Format {command} {action} {number of retries}

Command & option

{command} ON-OUT-OF-PAPER

{action} PURGE: Discard the label if printer error is encountered after the specified

number of attempts. WAIT: Do not discard the label if printer error is

encountered. In this mode the printer will wait for the error to be corrected

before making eh nest print attempt.

The default printer configuration is ON-OUT-OF-PAPER PURGE 2

#### **K. ON-FEED Command**

Your printer can be configured to ignore, form-feed, or reprint the last label when the feed key is pressed or when it receives a form-feed character.

Format {command} {action}

Command & option

{command} ON-FEED

{action} IGNORE: Do not take any action when the feed key is pressed or when the

form-feed character is received .

FEED: Feed to top-of -form when the feed key is pressed or when the form-

feed character is received.

REPRINT: Reprint the last label when the feed key is pressed or when the

form-feed character is received.

Input (ONFEED.LBL):

! 0 200 200 300 1
ON-FEED REPRINT
CENTER
JOURNAL
TEXT 4 1 0 100 TO REPRINT
TEXT 4 1 0 100 THE STEAT
OUTPUT:

PRESS FEED KEY
TO REPRINT
THIS TEXT

PRESS FEED KEY
TO REPRINT
THIS TEXT

PRESS FEED KEY
TO REPRINT
THIS TEXT

PRESS FEED KEY
TO REPRINT
THIS TEXT

PRESS FEED KEY
TO REPRINT
THIS TEXT

PRESS FEED KEY
TO REPRINT
THIS TEXT

PRESS FEED KEY
TO REPRINT
THIS TEXT

#### L. PREFEED Command

The PREFEED command instructs the printer to advance the media a specified amount prior to printing.

Format {command} {length}

Command & option

{command} PREFEED

*{length}* Unit length the printer advances media prior to printing.

Input (PREFEED.LBL):
! 0 200 200 210 1
PREEFEED 40
TEXT 7 0 0 20 PREFEED EXAMPLE
FORM
PRINT

#### M. POSTFEED Command

The POSTFEED command instructs the printer to advance the media a specified amount after printing.

Format {command} {length}

Command & option

{command} POSTFEED

*{length}* Unit length the printer advances media after printing.

Input (POSTFEED.LBL):

! 0 200 200 210 1
TEXT 7 0 0 20 POSTFEED EXAMPLE
FORM
POSTFEED 40
PRINT

#### N. COUNTRY/CODE PAGE Command

The COUNTRY control command substitutes the appropriate character set for the specified country,

Format {command} {name}

Command & option

{command} COUNTRY

{name} USA

GERMANY FRANCE SWEDEN SPAIN NORWAY

CHINA (double byte encoding)

ITALY CP850 UK

BIG5 (Traditional Chinese; double byte encoding)

JAPAN-S (Simplified Japanese fonts; double byte encoding)

```
Input (COUNTRY.LBL):

! 0 200 200 80 1
IN-MILLIMETERS
JOURNAL
CENTER
; Set the country as USA
; Now Print Text From ISO sub-
stitution Table
TEXT 4 0 0 15 *Se[\]^*{|}~
; Set country for France and
print the same text
COUNTRY FRANCE
TEXT 4 0 0 28 COUNTRY IS FRANCE
TEXT 4 0 0 35 *Se[\]^*{|}~

PRINT

Output:

COUNTRY IS USA

#$@[\]^*(|]*

COUNTRY IS FRANCE
£$à°ç§ µéùè"
```

#### O. USING FORMAT FILES

When you used the same form repeatedly, you can print the label only sending variable date to the printer by using a pre-loaded format.

In order to save a specified form, use "! DE" and to recall the saved format, use "! UF".

```
Input (FORMATF.LBL):

! DF SHELF.FMT
! 0 200 200 210 1
CENTER
TEXT 4 3 0 15 \\
TEXT 4 0 0 95 \\
BARCODE UPCA 1 1 40 0 145 \\
TEXT 7 0 0 185 \\
FORM
PRINT
```

```
Input (FORMATD.LBL):

! UF SHELF.FMT
$22.99
SWEATSHIRT
40123456784
40123456784
```

#### P. BEEP Command

This command instructs the printer to sound the beeper for a given time length.

Format {command} {beep length}

Command & option

{command} BEEP

*{beep length}* Duration of beep, specified in 0.125ms.

#### 8. Line Print Mode

The "! UTILITIES" command, or "! U" for short, must be ended by the terminator "PRINT" followed by a CR/LF to end the utility session. Also, the "! U1" command can be placed anywhere in a text line o execute the command.

```
Example:
Although this text is all on the same line, ! U1 SETLP 5 0 24 (CR/LF) this font is new.

Although this text is all on the same line, this font is new.
```

#### A. SETLP Command

This command will be used to select the font, size and lint height

```
Format ! U1 SETLP {font name or number} {size} {unit height}
```

{font name or number} Font number
{size}
Font size

*{unit height}* Real font size to use

```
Example:

! U1 SETLP 5 2 46
AURORA'S FABRIC SHOP
! U1 SETLP 7 0 24
123 Castle Drive, Kingston, RI 02881
(401) 555-4CUT

AURORA'S FABRIC SHOP

123 Castle Drive, Kingston, RI 02881
(401) 555-4CUT
```

#### **B. SETLF Command**

This command is to specify the distance between lines.

```
Input (SETLF2.LBL):

! U SETLP 4 0 40
SETLF 40
PRINT
Output 2
Text line
Text line
Text line
Text line

Output : Output 2
Text line
Text line
Text line
Text line
Text line
Text line
Text line
```

#### C. Moving With X and Y Coordinates

Even though the printer is in a line print mode, it can still move down and across the paper using X and Y values.

Format ! U1 X {unit value}

! U1 Y {unit value}

! U1 XY {x unit value} {y unit value}

! U1 RX {unit x value to move relative to present position} ! U1 RY {unit y value to move relative to present position}

! U1 RXY{unit x value to move relative to present position} {unit x value to move

relative to present position}

{unit value}Unit value{x unit value}X Unit value{y unit value}Y Unit value

*{unit x value to move relative to present position}* Unit X value to move relative to present

position

{unit y value to move relative to present position} Unit Y value to move relative to present

position

#### **D. LMARGIN Command**

The LMARGIN command sets the left margin in line print mode.

Format ! U1 LMARGIN {dots to offset from left}

{dots to offset from left} The value of Left margin

#### E. SETBOLD Command

The SETBOLE command will make text bolder and slightly wider. The value is an offset number from 0 to 5. Be sure to issue a "! U1 SETBOLE 0" command to turn the bolding off when done.

Format ! U1 SETBOLD {value} {value} Value Range from 0 to 5

Example:
! U1 SETBOLD 2
This text is in bold ! U1 SETBOLD 0
but this text is normal.

This text is in bold but this text is normal.

#### F. SETSP Command

The SETSP command is used to change spacing between text characters.

Format ! U1 SETSP {unit to separate characters}

{unit to separate characters} The space between each characters

```
Example:
Normal Text ! U1 SETSP 5
SPREAD OUT TEXT

Normal Text SPREAD OUT TEXT
```

#### **G. PAGE-WIDTH Command**

This command let you control the width.

Format ! U1 PW {unit width} {unit width} Printing width for unit

#### H. PAGE-HEIGHT Command

This command let you control the height.

Format ! U1 PH {unit height}

{unit height} Print height

#### I. Special ASCII Characters

Form Feed

ASCII Character will advance the paper to either the next index mark, or the length specified by the **PAGE-HIGHT, SETFF OR SET-TOF** commands.

#### J. SETFF Command

The SETFF command is used to align top of media to printhead. Once this command is executed, the alignment will occur when:

- Feed key is pressed
- Form-feed character is issued
- FORM command is issued

Format <!> <UTILITIES>

{command} {max-feed} {skip-length}

<PRINT>

Command & option

{command} SETFF

*{max-feed}* Maximum unit-length the printer advances searching for the next eye-sense

mark to align top of from. Valid values are 0-20,000

{skip-length} Unit-length printer advances past top of from. Valid values are 5-50.

Input (SETFF.LBL):
! UTILITIES
IN-MILLIMETERS
SETFF 25 2.5
PRINT

#### **K. SET-TOF Command**

This command is used to program the distance between the top-of-form and the end of the next or previous eye-sense mark or gap.

Format ! U1 {command} {d}

Command & option

{command} SET-TOF

*{d}* The distance between the top of form and the end of the next or previous eye-

sense mark or gap.

#### L. SETLP-TIMEOUT

If the printer does not receive any characters after a set time, it will begin to print. This delay can be set with the SETLP-TIMEOUT command. The range of the time out is 0 to 255.

Format ! U1 {command} {time in 1/8 second units}

Command & option

*{command}* SETLP-TIMEOUT

{time in 1/8 second units} Multiply the seconds to wait by 8 to get the correct time for the

command (125ms)

#### 9. Advanced Utilities

#### **A. VERSION Utility**

This command reports the firmware version as a four character null-terminated ASCII string.

Format <!> <UTILITIES>

{command}

<PRINT>

Command & option

{command} VERSION

```
Input (VERSION.LBL):
! UTILITIES
VERSION
PRINT
```

#### **B. CHECKSUM Utility**

This command reports the application checksum as a four character null-terminated ASCII string.

```
Input (CHECKSUM.LBL):
! UTILITIES
CHECKSUM
PRINT
```

#### C. DEL Utility

The DEL command deletes the specified file.

Format <!> <UTILITIES>

{command} {name.ext}

<PRINT>

Command & option

{command} DEL

{name.ext} Name of file to be deleted

#### D. DIR Utility

The DIR command sends the file directory to a host.

Format <!> <UTILITIES>

{command}

<PRINT>

Command & option

{command} DIR

#### E. DEFINE-FILE(DF) Utility

The DF command defiles a file name for a file to be loaded into the printer. If a file with the same name already exists in the printer, it will be overwritten with the new file.

Format <!> {command} {filename.ext}

{data}

{terminator}

Command & option

{command} DF

{filename.ext}

{data}

*{terminator}* PRINT: If the PRINT terminator is used, it is also written to the file.

END: If the END terminator is used, it is not written to the file.

#### F. TYPE Utility

The TYPE command allows you to read a text file by sending it from the printer to host

Format <!> <UTILITIES>

{command} {name.ext}

<PRINT>

Command & option

{command} TYPE

{name.ext}

#### **G. BAUD Utility**

The BAUD command enables you to set the printer serial port baud rate.

Format <!> <UTILITIES>

{command} {baud}

<PRINT>

Command & option

{command} BAUD {baud} 1200

#### **H. TIMEOUT Utility**

If no data is received after the specified timeout, the printer will turn itself off to save energy and preserve battery life. You can disable the timeout feature by setting the timeout value to 0.

Format <!> <UTILITIES>

{command} {time}

<PRINT>

Command & option

{command} TIMEOUT

*{time}* Time in 1/8 seconds of inactivity before printer will turn itself off.

#### I. ON-LOW-BATTERY Command

This command can be issued to instruct the printer as to what action to take when the battery voltage fallos below the level set by the 'low battery shut-down' setting.

Format {command} {options}

Command & option

{command} OLB

*{options}* ALERT: The printer will transmit any message included between quote marks

out the serial port.

ALARM: Sounds the printer's beeper in a set time.

#### J. LT Command

This command specifies the command line terminator character(s). The default terminator characters are CR/LF or LF

Format {command} {mode}

Command & option

{command} LT

*{mode}* CR: Carriage-return (0x0D) character is the line terminator.

LF: Line-feed (0x0A) character is the line terminator.

CR-LF: Carriage-return/line-feed (0x0D 0x0A) characters are the line

terminator.

CR-X-LF: Line terminator is a carriage-return (0x0D) followed by any number

of characters followed by the line-feed (0x0A) character.

Characters found between the carriage-return and line-feed characters are

discarded.

#### **K. SET-TIME Utility**

This command sets the time in the real time clock module.

Format <!> <UTILITIES>

{command} {time-stamp}

<PRINT>

Command & option

{command} SET-TIME {time-stamp} hh:mm:ss

hh = hours (00 - 23)mm = minutes (00 - 59)ss = seconds (00 - 59)

#### L. GET-TIME Utility

This command reports the current time recalled from the real time clock module.

Format <!> <UTILITIES>

{command} <PRINT>

Command & option

{command} GET-TIME

Printer output hh:mm:ss₩0

hh = hours (00 - 23)mm = minutes (00 - 59)ss = seconds (00 - 59)null terminator (00H)

#### M. SET-DATE Utility

The command sets the date in the real time clock module.

Format <!> <UTILITIES>

{command} {date-stamp}

<PRINT>

Command & option

{command} SET-DATE {date-stamp} mm-dd-yyyy

mm = month (01 - 12)dd = day (01 - 31)

yyyy = year (1990 - 2089)

#### **N. GET-DATE Utility**

```
This command reports the current date.
```

Format <!> <UTILITIES>

{command} <PRINT>

Command & option

{command} GET-DATE

Printer output mm:dd:yyyy₩0

mm = month (01 - 12)

dd = day (01 - 31)

yy = year (1990 - 2089)

null terminator (00H)

#### O. Printing a Time Stamp

To print a time stamp on a label, use any text command and insert " !< TIME" in the place of the text to be printed.

Input (TIME.LBL)

! 0 200 200 210 1

TEXT 4 0 0 100 !<TIME
FORM
PRINT

Output:

14:47:23

#### P. Printing a Date Stamp

To print a date stamp on a label, use any text command and insert "!<DATE" in place of the text to be printed.

Input (DATE.LBL)

! 0 200 200 210 1
TEXT 4 0 0 100 !<DATE
FORM
PRINT

Output:

02-24-1998

#### Q. PAPER-JAM Utility

This command establishes the parameters that allow the printer to report a paper jam.

Format <!> <UTILITIES>

{command} {method} {bar distance} {alert "message"}

<PRINT>

Command & option

{method}

{command} PAPER-JAM

BAR

**PRESENTATION** 

GAP

This parameter establishes which sensor will be used to detect a paper jam.

{bar-distance} Maximum distance within which index mark of next label is expected

{alert "message"} ALERT "Paper jam detected" : The {alert} parameter is optional.

Message which is informing that paper jam is detected

#### **10. Printer Escape Commands**

#### A. SET AND READ CODE Command

Printer command sessions normally start with the '!' character. When the printer is used in Generic Text Mode (or Line-Print Mode) and if the user expects to print the '!" character in that mode, then the CCL code must be changed.

Set CCL Code

ESC(0x1b) '}'(0x7d) 'W'(0x57) '1'(0x31) < new CCL code>

Where {new CCL code} is a one-bye character representing the new CCL code.

Once the CCL Code is changed, all CCL session should be stared with the new CCL code.

The printer will retain the new CCL code for as long as it remains powered.

Follow sequence to read the CCL code:

Read CCL Code

ESC(0x1b) '}'(0x7d) 'R'(0x52) '1'(0x31)

After the above command is issued, the printer will return the one-character CCL code.

#### PRINTER ESCAPE COMMANDS FORMAT

Format {escape} {command} [parameters]

Command & option

{escape} The ESC characte (0x1b)

*{command}* Choose from the escape commands in this section

[parameters] Parameters for the escape commands

NOTE: The escape commands should not be used while in a control/utility session

("! UTILITIES ... PRINT" or ! 0 ... PRINT")

#### **B. STATUS/INFORMATION**

1. Get Printer Status

ESC (0x1b) 'f'(0x68)

This command requests a status byte form the printer. It should be called before loading or printing a label in order to make sure that the host software is synchronized with the printer. A status byte from the printer is as follows

| Bit0              | Status(0: ready, 1: busy)          |  |  |
|-------------------|------------------------------------|--|--|
| Bit1              | Paper(0: present, 1: out of paper) |  |  |
| Bit2              | Latch(0: closed, 1: open)          |  |  |
| Bit3              | Battery Level(0: OK, 1: Low)       |  |  |
| Bit4 ~ 7 Reserved |                                    |  |  |
| Bit8 ~ 11         | Contrast(0 ~ 3)                    |  |  |
| Bit12 ~ 15        | Reserved                           |  |  |

#### 2. Get Printer Information

ESC (0x1b) 's'(0x73)

This command instruct the printer to return a null-terminated string containing its model number, firmware revision and serial number.

#### 3. Get User Label Count

ESC (0x1b) 'L'(0x73) 'R'(0x52) 'U'(0x55) 'C'(0x43)

This command requests the current user label count from the printer. This count represents the total number of labels printed since the last time the count was reset to zero.

#### 4. Reset User Label Count

ESC (0x1b) 'S'(0x53) 'W'(0x57) 'M'(0x4D) 'L'(0x4C) 'C'(0x43)

This command instructs the printer to clear its user label count to zero.

#### C. POWER OFF Command

#### 1. Off Command

ESC (0x1b) 'p'(0x70)

This function instructs the printer power off.

#### 11. Configuration/Control Commands

The following section covers a set of commands to configure and query printer parameters and perform various printer control functions. For example, this set of commands include querying printer's baud rate or setting the specified value of baud rate. This set of commands is referred to as the set/get/do command.

#### A. Command Format

#### 2. setvar command

This command are used to configure printer operating parameters to specified values.

Format setvar "{parameter name}"

*{parameter name}"* Please refer to the parameter list below.

#### 3. getvar command

The getvar command is used to get the current value of printer parameter.

Format getvar "{parameter name}" "{value}" {parameter name}" Please refer to the parameter list below.

*{value}* The customized value

#### 4. do command

The do command can be used to instruct the printer to the specified parameter

Format Do "{parameter name}"

*{parameter name}"* Please refer to the parameter list below.

#### 5. Usage

This set/get/do command is used in combination with "U1" Command

Format ! U1 setvar "{parameter name}"

! U1 getvar "{parameter name}" "{value}"

! U1 do "{parameter name}"

#### **B.** Commands/Parameters

| parameter              | command | value | description                   |  |
|------------------------|---------|-------|-------------------------------|--|
| Application Parameters |         |       |                               |  |
| appl.date              | getvar  |       | Printer's application date    |  |
| appl.name              | getvar  |       | Printer's application name    |  |
| appl.version           | getvar  |       | Printer's application version |  |

| Bluetooth Parameters     |        |                          |                                                                    |
|--------------------------|--------|--------------------------|--------------------------------------------------------------------|
| bluetooth.address        | getvar |                          | Bluetooth device address                                           |
| bluetooth.authentication | getvar |                          | This parameter sets Bluetooth authentication mode and              |
|                          | setvar | "off" "default" "setpin" | works in combination with the "bluetooth.bluetooth_pin" parameter. |
|                          |        |                          | default "off"                                                      |
| bluetooth.bluetooth_pin  | setvar | text string              | This parameter is used to connect to the printer only              |
|                          |        | up to 10                 | when the "bluetooth.authentication" parameter is set to            |

| bluetooth.date          | getvar           | characters                                   | "setpin". This parameter is not used when the "bluetooth.authentication" parameter is set to "default" or "off". See "bluetooth.authentication".  This parameter is the release date of the Bluetooth module.                                                         |
|-------------------------|------------------|----------------------------------------------|----------------------------------------------------------------------------------------------------|
| bluetooth.discoverable  | getvar           | "on" "off"                                   | This parameter sets the Bluetooth discoverable mode  default "on"                                                                                                    |
| bluetooth.friendly_name | getvar<br>setvar | any srring<br>of 20<br>characters<br>or less | This parameter sets the friendly_name, which is part of the local_name used during service discovery and also affects authentication. The friendly_name is a string of up to 20 characters long; it will default to the printer serial number if not set by the user. |
| bluetooth.local_name    | getvar           |                                              | This parameter is the local name that will be provided during service discovery. It is a combination of the printer model name and the friendly_name                                                                                                    |
| bluetooth.version       | getcar           |                                              | This parameter is the Bluetooth library version number                                                                                                    |

| Comm Port Parameters |        |            |                                   |  |
|----------------------|--------|------------|-----------------------------------|--|
| comm.parity          | getvar |            | Printer's comm. parity            |  |
|                      | setvar | "n" (none) |                                   |  |
|                      |        | "e" (even) | default "n"                       |  |
|                      |        | "o" (odd)  |                                   |  |
| comm.baud            | getvar |            | Printer's comm (cable) baud rate. |  |
|                      | setvar | "9600"     |                                   |  |
|                      |        | "19200"    | • default "19200"                 |  |
|                      |        | "38400"    |                                   |  |
|                      |        | "57600"    |                                   |  |
|                      |        | "115200"   |                                   |  |
| comm.stop_bits       | getvar |            | Printer's comm. port stop bits    |  |
|                      | setvar | "1"        |                                   |  |
|                      |        | "2"        | default "1"                       |  |

| Device Parameters       |        |                                 |                                                                                                   |  |  |
|-------------------------|--------|---------------------------------|---------------------------------------------------------------------------------------------------|--|--|
| device.friendly_name    | getvar |                                 | This parameter refers to the device's friendly name. The                                          |  |  |
|                         | setvar | A string of Up to 16 characters | printer will report its serial number as friendly name if a name has not been assigned to it yet. |  |  |
| device.reset            | do     |                                 | Instructs the printer to perform a soft reset.                                                    |  |  |
| device.languages        | getvar |                                 | This parameter sets the programming language recognized by the printer.                           |  |  |
| device.restore_defaults | do     |                                 | Instructs the printer to restore factory default values for the specified category of parameters. |  |  |

| File Parameters |        |                                                     |  |
|-----------------|--------|-----------------------------------------------------|--|
| file.delete     | do     | This command can be used to delete printer files.   |  |
| file.dir        | getvar | This parameter refers to the printer file directory |  |
| file.print      | do     | This command can be used to print the contents of   |  |

|             |    | printer files.                                      |
|-------------|----|-----------------------------------------------------|
| file.rename | do | This command can be used to rename printer files.   |
| file.run    | do | This command can be used to execute a batch file or |
|             |    | label file stored in the printer's file system.     |
| file.type   | do | This command can be used to retrieve contents of a  |
|             |    | file.                                               |

| Printer Machanism Parameters |        |       |                                                         |
|------------------------------|--------|-------|---------------------------------------------------------|
| head.latch                   | getvar |       | This parameter refers to the status of the printer head |
|                              |        |       | latch. The head latch must be closed for printing.      |
| media.width_sense.enable     | setvar | "on"  | This parameter turns the Media Width Sensing option     |
|                              |        | "off" | "on" or "off". This parameter only applies to printers  |
|                              |        |       | equipped with the Media Width Sensing option, other's   |
|                              |        |       | will ignore this command.                               |
|                              |        |       | ■ default "off"                                         |
| media.width_sense.in_mm      | getvar |       | This parameter returns the current media width          |
|                              |        |       | installed in the printer measured in millimeters. The   |
|                              |        |       | "media.width_sense.enable" parameter must be set to     |
|                              |        |       | "on".                                                   |
| media.width_sense.in_cm      | getvar |       | This parameter returns the current media width          |
|                              |        |       | installed in the printer measured in centimeters. The   |
|                              |        |       | "media.width_sense.enable" parameter must be set to     |
|                              |        |       | "on".                                                   |
| media.width_sense.in_dots    | getvar |       | This parameter returns the current media width          |
|                              |        |       | installed in the printer measured in dots. The          |
|                              |        |       | "media.width_sense.enable" parameter must be set to     |
|                              |        |       | "on".                                                   |
| media.width_sense.in_inches  | getvar |       | This parameter returns the current media width          |
|                              |        |       | installed in the printer measured in inches. The        |
|                              |        |       | "media.width_sense.enable" parameter must be set to     |
|                              |        |       | "on".                                                   |

| Media Parameters |        |         |                                                           |
|------------------|--------|---------|-----------------------------------------------------------|
| media.sense_mode | getvar |         | This parameter refers to media sense mode.                |
|                  | setvar | "bar"   |                                                           |
|                  |        | "gap"   | default "gap"                                             |
| media.status     | getvar |         | This parameter refers to the paper status.                |
| media.tof        | getvar |         | This parameter refers to the print's top-of-form setting. |
|                  | setvar | "0"     | The TOF setting is used to program the distance           |
|                  |        | ~       | between the top-of-form and the end of the next           |
|                  |        | "255"   | (positive value) or previous (negative value) eye-sense   |
|                  |        |         | mark or gap. The eye-sense-mark or gap that is closer     |
|                  |        |         | to the top-of form should be used for top-of-form         |
|                  |        |         | setting. Refer to the SETTOF command in Section 9 for     |
|                  |        |         | more detailed information on the TOF setting.             |
|                  |        |         |                                                           |
|                  |        |         | default "16"                                              |
| media.type       | getvar |         | This parameter refers to the media type that is being     |
|                  | setvar | "label" | used.                                                     |

|  | "journal" |                                   |
|--|-----------|-----------------------------------|
|  |           | <ul><li>default "label"</li></ul> |

| Memory Parameters |        |                                                                    |
|-------------------|--------|--------------------------------------------------------------------|
| memory.flash_size | getvar | This parameter refers to the total amount of Flash memory.         |
| memory.flash_free | getvar | This parameter refers to the amount of available Flash memory.     |
| memory.ram_size   | getvar | This parameter refers to the total amount of Random Access Memory. |
| memory.ram_free   | getvar | This parameter refers to the amount of available RAM.              |

| Odometer Parameters         |        |                     |                                                                                                    |
|-----------------------------|--------|---------------------|----------------------------------------------------------------------------------------------------|
| odometer.label_dot_length   | getvar |                     | Reports the length of the last label printed (or fed), in dots. The label dot-length is set to zero when the printer is turned on. This parameter is updated every time the printer feeds or prints a label and detects a marker, either gap or bar, while printing or feeding.                                                                                                    |
| odometer.latch_open_count   | getvar |                     | This parameter refers to the number of times the                                                                                                    |
| odometer.media_marker_count | setvar | "0"<br>~<br>"65535" | printer's latch has been opened. The latch open count can be set to an initial value and incremented every time the latch is opened. Typically the latch is opened each time a roll of media is loaded.  • default "0"  This parameter refers to the media marker count. The media marker counter keeps track of how many labels have passed through the printer, (if they have been printed or not) by counting the bar sense marks on the |
|                             |        |                     | back of the media.                                                                                                    |
| odometer.user_label_count   | getvar |                     | This parameter refers to the user label count. The user                                                                                                    |
|                             | setvar | "0"<br>~<br>"65535" | label counter keeps track of how many labels have been printed.since the last re-set of the counter. The user's label count can be set to an initial value and ncremented every time a label is printed.                                                                                                    |
|                             |        |                     | default "0"                                                                                                    |

| Power Parameters          |        |                  |                                                                                       |
|---------------------------|--------|------------------|---------------------------------------------------------------------------------------|
| power.Inactivity_timeout  | getvar |                  | This parameter refers to the inactivity timeout.                                      |
|                           | setvar | "0" ~<br>"65535" | <ul> <li>A value of "0" disables inactivity timeout</li> <li>default "120"</li> </ul> |
| power.low_battery_timeout | getvar |                  | This parameter refers to the low battery timeout. When                                |

|                            | setvar | "0"     | the printer reaches the low battery state this timeout   |
|----------------------------|--------|---------|----------------------------------------------------------|
|                            |        | ~       | will become active. The printer will shut down after the |
|                            |        | "65535" | specified low battery time out                           |
|                            |        |         |                                                          |
|                            |        |         | A value of "0" disables inactivity timeout               |
|                            |        |         | default "60"                                             |
| power.low_battery_shutdown | getvar |         | This parameter refers to the low battery shutdown        |
|                            |        |         | level.                                                   |
| power.low_battery_warning  | getvar |         | This parameter refers to the low battery warning level.  |
| power.PercentFull          | getvar |         | This parameter refers to the battery status.             |
| power.status               | getvar |         | This parameter refers to the battery status.             |
| power.voltage              | getvar |         | This parameter refers to the battery voltage.            |

| <b>Test Function Parameters</b> |    |                                                     |
|---------------------------------|----|-----------------------------------------------------|
| test.feed                       | do | This command can be used to advance media to top-of |
|                                 |    | -form.                                              |
| test.print_diags                | do | This command can be used to print a diagnostics     |
|                                 |    | report.                                             |
| test.report_diags               | do | This command can be used to retrieve a diagnostics  |
|                                 |    | report from the printer.                            |

| USB Parameters                 |        |                                                                                                    |
|--------------------------------|--------|----------------------------------------------------------------------------------------------------|
| usb.device.device_id_string    | getvar | This parameter refers to the manufacturer assigned IEEE1284 Device Identification string used to describe a particular USB product.                                                                                       |
| usb.device.device_version      | getvar | This parameter refers to the version of the USB device being queried.                                                                                                    |
| usb.device.manufacturer_string | getvar | This parameter refers to the string containing the name of the manufacturer of the USB device.                                                                                                    |
| usb.device.product_id          | getvar | This parameter refers to the Product Identification number that a manufacturer has assigned to a particular product. This number, along with the Vendor ID, allows a USB host to distinguish one device from another.     |
| usb.device.product_string      | getvar | This parameter refers to the manufacturer assigned string describing a particular USB product.                                                                                                    |
| usb.device.serial_string       | getvar | This parameter refers to the manufacturer assigned serial number string describing a particular USB product. This string should be unique to a particular device.                                                         |
| usb.device.vendor_id           | getvar | This parameter refers to the Vendor Identification number that the USB organization has assigned to a particular group. This number, along with the Product ID, allows a USB host to distinguish one device from another. |